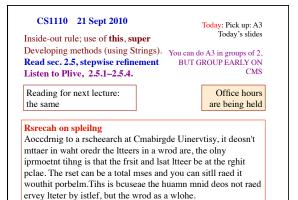

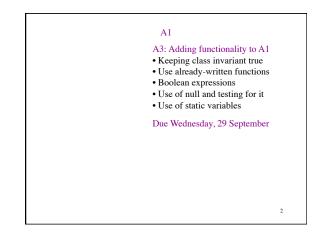

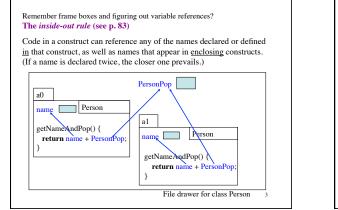

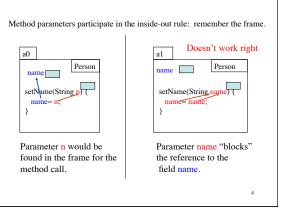

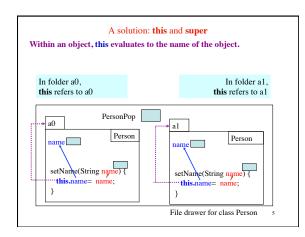

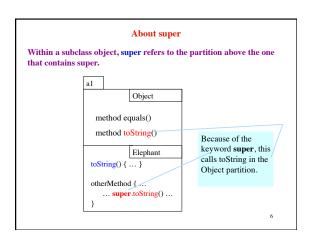

| String s= "abc d";                        | Text pp. 175–181 discusses Strings<br>Look in CD ProgramLive |
|-------------------------------------------|--------------------------------------------------------------|
| Note the "index (number)                  | Look at API specs for String                                 |
| from 0" scheme:                           | s.length() is 5 (number of chars)                            |
| 01234                                     | s.charAt(2) is 'c' (char at index 2)                         |
| abc d                                     | s.substring(2,4) is "c " (NOT "c d")                         |
|                                           | s.substring(2) is "c d"<br>" bcd ".trim() is "bcd" (trim     |
|                                           | beginning and ending blanks)                                 |
|                                           | s.indexOf(s1) –index or position of                          |
| DO NOT USE == TO TEST<br>STRING EQUALITY! | first occurrence of s1 in s (-1 if none)                     |
| s == t tests whether s and t con          | tain the name of the same object, not                        |
| whether the objects contain the           | e same string.                                               |

## Principles and strategies embodied in stepwise refinement

Develop algorithm step by step, using principles and strategies embodied in "stepwise refinement" or "top-down programming. READ Sec. 2.5 and Plive p. 2-5.

- Take small steps. Do a little at a time
- Refine. Replace an English statement (what to do) by a sequence of statements to do it (how to do it).
- Refine. Introduce a local variable —but only with a reason
- Compile often
- Intersperse programming and testing
- Write a method specification —before writing its body
- Separate concerns: focus on one issue at a time
- Mañana principle: next slide

## **Principles and strategies**

## • Mañana Principle.

During programming, you may see the need for a new method. A good way to proceed in many cases is to:

1. Write the specification of the method.

2. Write just enough of the body so that the program can be

compiled and so that the method body does something reasonable, but no the complete task. So you *put off* completing this method until another time —mañana (tomorrow) —but you have a good spec for it.

3. Return to what you were doing and continue developing at that place, presumably writing a call on the method that was just "stubbed in", as we say.

## Anglicizing an Integer

anglicize(1) is "one" anglicize(15) is "fifteen" anglicize(123) is "one hundred twenty three" anglicize(10570) is "ten thousand five hundred seventy"

/\*\* = the anglicization of n.
Precondition: 0 < n < 1,000,000 \*/
public static String anglicize(int n) {</pre>

}

We develop this function, in DrJava, using the principles and strategies of stepwise refinement (also called topdown programming).

10